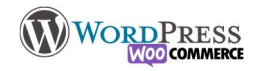

## 12) Commentaires

Sous les articles est généralement présent la zone de commentaires, Ils ont pour but de créer une petite communauté autour de votre site. Mais aussi de servir d'argument marketing à une boutique, on peut décider de valider chaque commentaires avant sa publication, ou de les modérer après publication.

Les commentaires ne sont pas une obligation, vous pouvez choisir de les activer ou de les désactiver. Vous pouvez utiliser des outils comme Disqus ou facebook pour vous simplifier la gestion, mais sachez que vous êtes responsable légalement du contenu des commentaires.

Attention aux spams, il faut se protéger avec des plugins comme askimet, ou mettre un captcha.

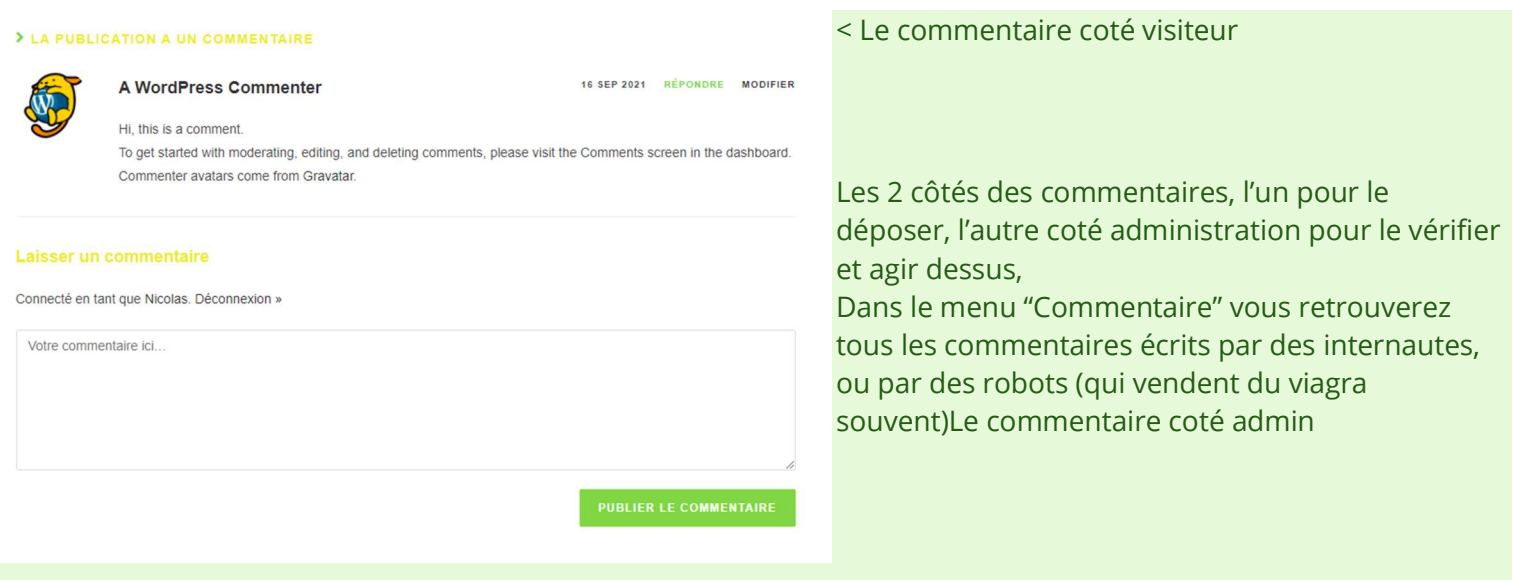

Approuver, Désapprouver, ou même le modifier si besoin. Indésirable pour bloquer l'adresse mail du déposant. Corbeille pour le supprimer directement.

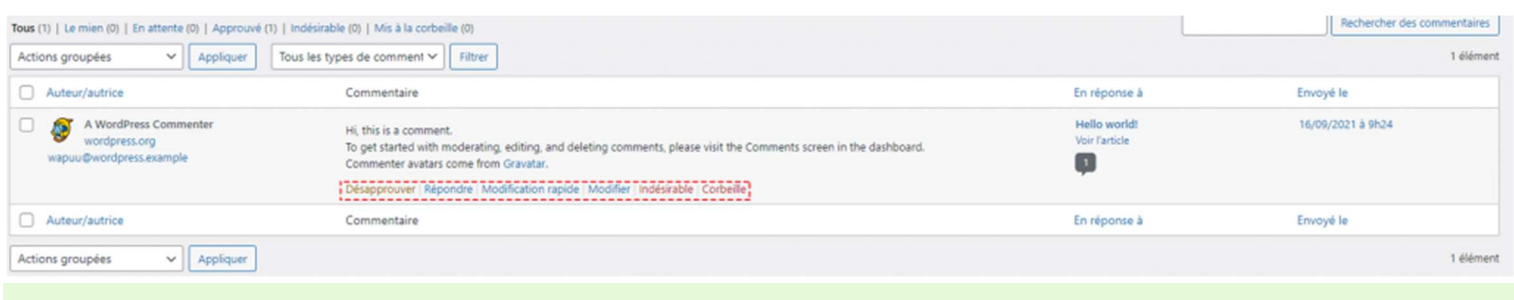

On peut modifier les règles d'approbation et d'administration dans Réglages > Commentaires

## **Nilcolas Bon**

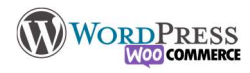

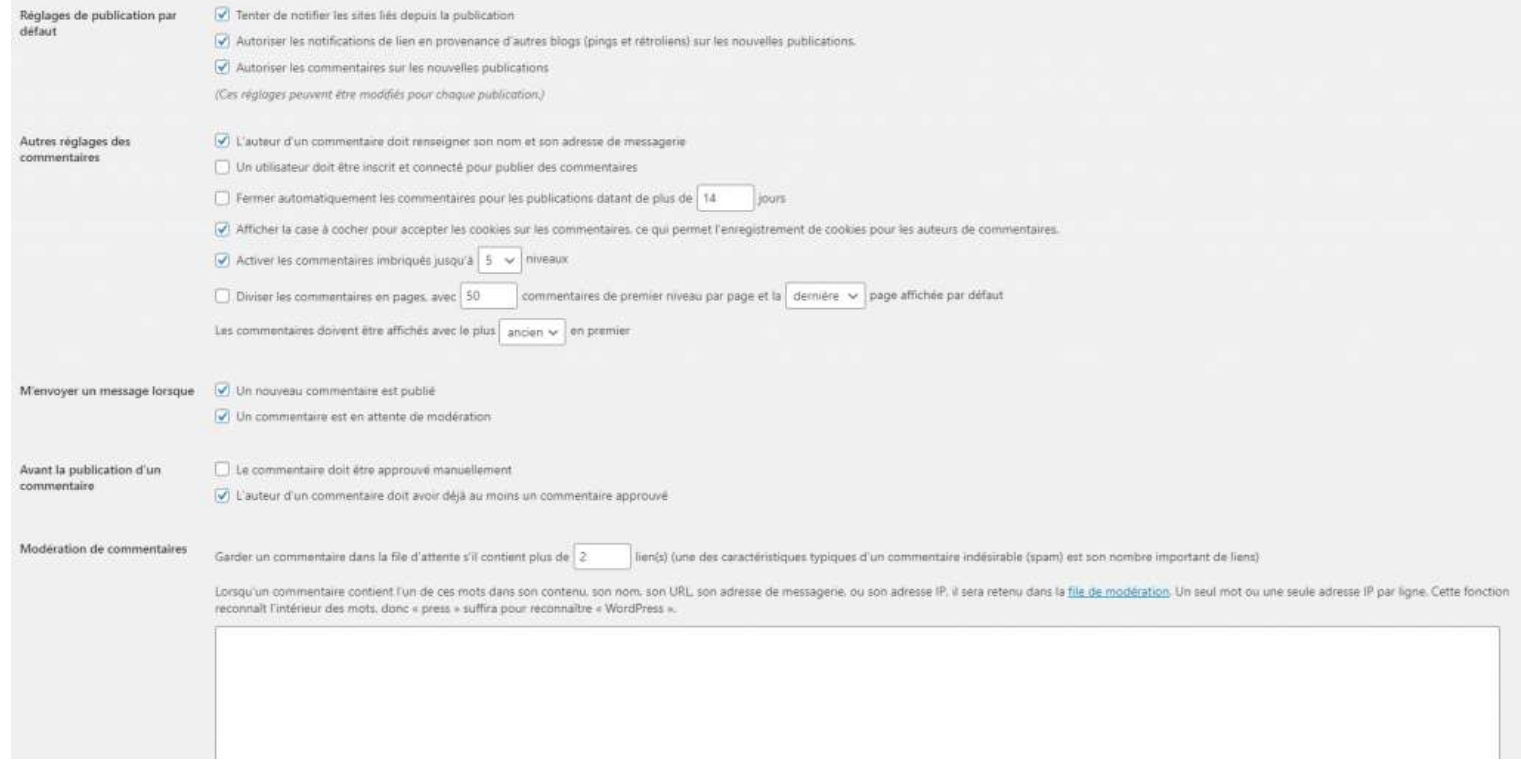

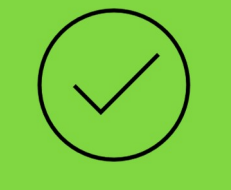

## C'est à vous

Au fil de la construction du site nous n'avons pas ajouté d'article, vous allez donc désactiver les commentaires sur le site

Ajoutez vos notes :